## <span id="page-0-0"></span>PerlT<sub>EX</sub>: Defining L<sup>AT</sup>EX macros in terms of Perl code<sup>∗</sup>

Scott Pakin scott+pt@pakin.org

July 10, 2010

#### Abstract

PerlTEX is a combination Perl script (perltex.pl) and LATEX  $2\varepsilon$  style file (perltex.sty) that, together, give the user the ability to define LATEX macros in terms of Perl code. Once defined, a Perl macro becomes indistinguishable from any other LATEX macro. PerlTEX thereby combines LATEX's typesetting power with Perl's programmability.

## 1 Introduction

TEX is a professional-quality typesetting system. However, its programming language is rather hard to use for anything but the most simple forms of text substitution. Even LATEX, the most popular macro package for TEX, does little to simplify T<sub>F</sub>X programming.

Perl is a general-purpose programming language whose forte is in text manipulation. However, it has no support whatsoever for typesetting.

PerlT<sub>E</sub>X's goal is to bridge these two worlds. It enables the construction of documents that are primarily LATEX-based but contain a modicum of Perl. PerlTEX seamlessly integrates Perl code into a LAT<sub>EX</sub> document, enabling the user to define macros whose bodies consist of Perl code instead of T<sub>E</sub>X and L<sup>AT</sup>EX code.

As an example, suppose you need to define a macro that reverses a set of words. Although it sounds like it should be simple, few LATEX authors are sufficiently versed in the TEX language to be able to express such a macro. However, a wordreversal function is easy to express in Perl: one need only split a string into a list of words, reverse the list, and join it back together. The following is how a  $\text{reversewords macro could be defined using PerlTeX:}$ 

\perlnewcommand{\reversewords}[1]{join " ", reverse split " ", \$\_[0]}

<sup>∗</sup>This document corresponds to PerlTEX v2.1, dated 2010/07/10.

Then, executing "\reversewords{Try doing this without Perl!}" in a document would produce the text "Perl! without this doing Try". Simple, isn't it?

As another example, think about how you'd write a macro in LAT<sub>EX</sub> to extract a substring of a given string when provided with a starting position and a length. Perl has an built-in substr function and PerlT<sub>EX</sub> makes it easy to export this to LATEX:

\perlnewcommand{\substr}[3]{substr \$\_[0], \$\_[1], \$\_[2]}

\substr can then be used just like any other LATEX macro—and as simply as Perl's substr function:

```
\newcommand{\str}{superlative}
A sample substring of ''\str'' is ''\substr{\str}{2}{4}''.
                           ⇓
```
A sample substring of "superlative" is "perl".

To present a somewhat more complex example, observe how much easier it is to generate a repetitive matrix using Perl code than ordinary LATEX commands:

```
\perlnewcommand{\hilbertmatrix}[1]{
  my $result ='
\setminus[
\renewcommand{\arraystretch}{1.3}
';
  $result := '\begin{array}{' . 'c' x $ [0] . "}\n";
  foreach $j (0 .. $_[0]-1) {
    my @row;
    foreach $i (0 .. $_[0]-1) {
      push @row, ($i+$j) ? (sprintf '\frac{1}{%d}', $i+$j+1) : '1';
    }
    $result := join (' & ', @row) . " \\\\\n";
  }
  $result .= '\end{array}
\setminus]';
  return $result;
}
\hilbertmatrix{20}
```
# ⇓

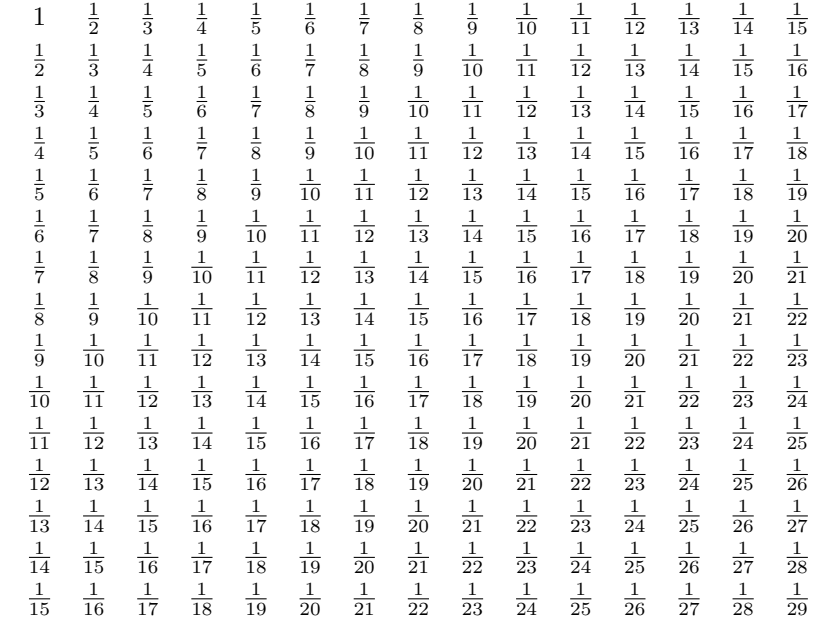

In addition to \perlnewcommand and \perlrenewcommand, PerlTEX supports \perlnewenvironment and \perlrenewenvironment macros. These enable environments to be defined using Perl code. The following example, a spreadsheet environment, generates a tabular environment plus a predefined header row. This example would have been much more difficult to implement without PerlT<sub>E</sub>X:

```
\newcounter{ssrow}
\perlnewenvironment{spreadsheet}[1]{
   my $cols = $_[0];
   my $header = "A";
   my $tabular = "\\setcounter{ssrow}{1}\n";
   \label{th:conv} $$\tabular = '\newcommand*{\row}{\thessrow\addtocounter{ssrow}{1}}' . "\n";\mathtt{tabular} := \verb|beginftabular|{0{}|r|*{' . $cols . '}{r}@{}|'} . "\n";\label{lem:rel} $$\tabular{\Rightarrow\quad} {\multicolumn{1}{\bf 0} } \quad \mbox{ }\quad \mbox{ }\quad \mboxforeach (1 .. $cols) {
       \ttabular .= "\\multicolumn{1}{c";
       $tabular . = '@{}' if $_ == $cols;
       $tabular .= "}{" . $header++ . "}";
       if ($_ = = $cols) { }$tabular = " \\\\\ \&cline{2-" . ($cols+1) . "}"}
       else {
           \text{\$tabular} .= " \& ";
       }
       $tabular = "\n";
```

```
}
  return $tabular;
}{
  return "\\end{tabular}\n";
}
\begin{center}
  \begin{spreadsheet}{4}
    \rownum & 1 & 8 & 10 & 15 \\
    \rownum & 12 & 13 & 3 & 6 \\
    \rownum & 7 & 2 & 16 & 9 \\
    \rownum & 14 & 11 & 5 & 4
  \end{spreadsheet}
\end{center}
```
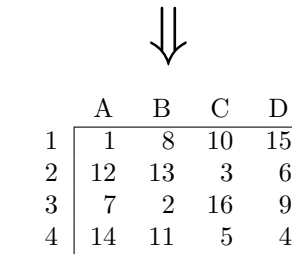

## 2 Usage

There are two components to using PerlT<sub>E</sub>X. First, documents must include a "\usepackage{perltex}" line in their preamble in order to define \perlnewcommand, \perlrenewcommand, \perlnewenvironment, and \perlrenewenvironment. Second, LATEX documents must be compiled using the perltex.pl wrapper script.

#### 2.1 Defining and redefining Perl macros

\perlrenewcommand \perlnewenvironment \perlrenewenvironment \perldo

\perlnewcommand perltex.sty defines five macros: \perlnewcommand, \perlrenewcommand, \perlnewenvironment, \perlrenewenvironment, and \perldo. The first four of these behave exactly like their LAT<sub>E</sub>X  $2\varepsilon$  counterparts—\newcommand, \renewcommand, \newenvironment, and \renewenvironment—except that the macro body consists of Perl code that dynamically generates LATEX code. perltex.sty even includes support for optional arguments and the starred forms of its commands (i.e. \perlnewcommand\*, \perlrenewcommand\*, \perlnewenvironment\*, and \perlrenewenvironment\*). \perldo immediately executes a block of Perl code without (re)defining any macros or environments.

> A PerlTEX-defined macro or environments is converted to a Perl subroutine named after the macro/environment but beginning with "latex\_". For example, a PerlT<sub>E</sub>X-defined L<sup>AT</sup>EX macro called  $\mu$ MACTO internally produces a Perl

subroutine called latex\_myMacro. Macro arguments are converted to subroutine arguments. A L<sup>AT</sup>EX macro's #1 argument is referred to as  $\ell$ [0] in Perl; #2 is referred to as \$\_[1]; and so forth.

Any valid Perl code can be used in the body of a macro. However,  $PerlTeX$ executes the Perl code within a secure sandbox. This means that potentially harmful Perl operations, such as unlink, rmdir, and system will result in a runtime error. (It is possible to disable the safety checks, however, as is explained in Section [2.3.](#page-5-0)) Having a secure sandbox implies that it is safe to build  $PerITFX$ documents written by other people without worrying about what they may do to your computer system.

A single sandbox is used for the entire latex run. This means that multiple macros defined by \perlnewcommand can invoke each other. It also means that global variables persist across macro calls:

```
\perlnewcommand{\setX}[1]{$x = $[0]; return ""}
\perlnewcommand{\getX}{'$x$ was set to ' . $x . '.'}
\setX{123}
\getX
\setX{456}
\getX
\perldo{$x = 789}
\getX
                         ⇓
```
x was set to 123. x was set to 456. x was set to 789.

Macro arguments are expanded by LAT<sub>EX</sub> before being passed to Perl. Consider the following macro definition, which wraps its argument within \begin{verbatim\*}. . . \end{verbatim\*}:

```
\perlnewcommand{\verbit}[1]{
  "\\begin{verbatim*}\n$_[0]\n\\end{verbatim*}\n"
}
```
An invocation of "\verbit{\TeX}" would therefore typeset the expansion of "\TeX", namely "T\kern -.1667em\lower .5ex\hbox {E}\kern -.125emX\spacefactor \@m", which might be a bit unexpected. The solution is to use \noexpand: \verbit{\noexpand\TeX}  $\Rightarrow$  \TeX. "Robust" macros as well as **\begin** and **\end** are implicitly preceded by **\noexpand.** 

#### 2.2 Making perltex.pl optional

Normally, perltex.sty issues a Document must be compiled using perltex error if a document specifies \usepackage{perltex} but is not compiled using perltex.pl. However, sometimes PerlTEX may be needed merely to enhance a

<span id="page-5-1"></span>document's formatting without being mandatory for compiling the document. For optional such cases, the optional package option instructs perltex.sty only to note that Document was compiled without using the perltex script without abort- \ifperl ing the compilation. The author can then use the \ifperl macro to test if perltex.pl is being used and, if not, provide alternative definitions for macros and environments defined with \perlnewcommand and \perlnewenvironment.

> See Section [2.4](#page-9-0) for a large PerlTFX example that uses optional and \ifperl to define an environment one way if perltex.pl is detected and another way if not. The text preceding the example also shows how to enable a document to compile even if perltex.sty is not even installed.

### <span id="page-5-0"></span>2.3 Invoking perltex.pl

The following pages reproduce the perltex.pl program documentation. Key parts of the documentation are excerpted when perltex.pl is invoked with the --help option. The various Perl pod2 $\langle something \rangle$  tools can be used to generate the complete program documentation in a variety of formats such as LATEX, HTML, plain text, or Unix man-page format. For example, the following command is the recommended way to produce a Unix man page from perltex.pl:

pod2man --center=" " --release=" " perltex.pl > perltex.1

#### NAME

perltex — enable LATEX macros to be defined in terms of Perl code

#### SYNOPSIS

perltex [–help] [–latex=program] [–[no]safe] [–permit=feature] [–makesty] [latex options]

#### DESCRIPTION

LATEX—through the underlying TEX typesetting system—produces beautifully typeset documents but has a macro language that is difficult to program. In particular, support for complex string manipulation is largely lacking. Perl is a popular general-purpose programming language whose forte is string manipulation. However, it has no typesetting capabilities whatsoever.

Clearly, Perl's programmability could complement LATEX's typesetting strengths. perltex is the tool that enables a symbiosis between the two systems. All a user needs to do is compile a LATEX document using **perltex** instead of latex. (**perltex** is actually a wrapper for latex, so no latex functionality is lost.) If the document includes a \usepackage{perltex} in its preamble, then \perlnewcommand and  $\perp$   $\perp$ \newcommand and \renewcommand except that the macro body contains Perl code instead of LATEX code.

#### OPTIONS

perltex accepts the following command-line options:

#### --help

Display basic usage information.

#### $-$ latex $= program$

Specify a program to use instead of latex. For example,  $-\text{later}=pd\text{flat}$ would typeset the given document using **pdflatex** instead of ordinary **latex**.

#### --[no]safe

Enable or disable sandboxing. With the default of --safe, perltex executes the code from a \perlnewcommand or \perlrenewcommand macro within a protected environment that prohibits "unsafe" operations such as accessing files or executing external programs. Specifying --nosafe gives the LAT<sub>EX</sub> document carte blanche to execute any arbitrary Perl code, including that which can harm the user's files. See Safe for more information.

#### --permit=feature

Permit particular Perl operations to be performed. The --permit option, which can be specified more than once on the command line, enables finergrained control over the **perltex** sandbox. See *Opcode* for more information.

#### --makesty

Generate a LAT<sub>E</sub>X style file called *noperliex.sty*. Replacing the document's \usepackage{perltex} line with \usepackage{noperltex} produces the same output but does not require PerlT<sub>EX</sub>, making the document suitable for distribution to people who do not have  $PerIT$  $\not\to$  installed. The disadvantage is that *noperliex.sty* is specific to the document that produced it. Any changes to the document's PerlT<sub>F</sub>X macro definitions or macro invocations necessitates rerunning perltex with the --makesty option.

These options are then followed by whatever options are normally passed to latex (or whatever program was specified with --latex), including, for instance, the name of the *tex* file to compile.

#### EXAMPLES

In its simplest form, perltex is run just like latex:

```
perltex myfile.tex
```
To use pdflatex instead of regular latex, use the --latex option:

```
perltex --latex=pdflatex myfile.tex
```
If LATEX gives a "trapped by operation mask" error and you trust the .tex file you're trying to compile not to execute malicious Perl code (e.g., because you wrote it yourself), you can disable perltex's safety mechansisms with --nosafe:

```
perltex --nosafe myfile.tex
```
The following command gives documents only perltex's default permissions (:browse) plus the ability to open files and invoke the time command:

```
perltex --permit=:browse --permit=:filesys_open
  --permit=time myfile.tex
```
#### ENVIRONMENT

perltex honors the following environment variables:

#### PERLTEX

Specify the filename of the LATEX compiler. The LATEX compiler defaults to "latex". The PERLTEX environment variable overrides this default, and the --latex command-line option (see OPTIONS) overrides that.

#### FILES

While compiling *jobname.tex*, **perltex** makes use of the following files:

#### jobname.lgpl

log file written by Perl; helpful for debugging Perl macros

#### jobname.topl

information sent from LATEX to Perl

#### jobname.frpl

information sent from Perl to L<sup>AT</sup>FX

#### jobname.tfpl

"flag" file whose existence indicates that *jobname.topl* contains valid data

#### jobname.ffpl

"flag" file whose existence indicates that *jobname.frpl* contains valid data

#### jobname.dfpl

"flag" file whose existence indicates that *jobname.ffpl* has been deleted

#### noperltex-#.tex

file generated by *noperliex.sty* for each PerlT<sub>E</sub>X macro invocation

#### **NOTES**

perltex's sandbox defaults to what Opcode calls ":browse".

#### SEE ALSO

latex(1), pdflatex(1), perl(1), Safe(3pm), Opcode(3pm)

#### AUTHOR

Scott Pakin, scott+pt@pakin.org

#### <span id="page-9-1"></span><span id="page-9-0"></span>2.4 A large, complete example

Suppose we want to define a linkwords environment that exhibits the following characteristics:

- 1. All words that appear within the environment's body are automatically hyperlinked to a given URL that incorporates the lowercase version of the word somewhere within that URL.
- 2. The environment accepts an optional list of stop words that should not be hyperlinked.
- 3. Paragraph breaks, nested environments, and other LATEX markup are allowed within the environment's body.

Because of the reliance on text manipulation (parsing the environment's body into words, comparing each word against the list of stop words, distinguishing between text and LATEX markup, etc.), these requirements would be difficult to meet without PerlTFX.

We use three packages to help define the linkwords environment: perltex for text manipulation, hyperref for creating hyperlinks, and environ for gathering up the body of an environment and passing it as an argument to a macro. Most of the work is performed by the PerlT<sub>EX</sub> macro \dolinkwords, which takes three arguments: a URL template that contains "\%s" as a placeholder for a word from the text, a mandatory but possibly empty space-separated list of lowercase stop words, and the input text to process. \dolinkwords first replaces all sequences of the form  $\{\langle letters \rangle\}$ ,  $\text{length}(\langle letters \rangle)$ , or  $\end{math}$  with dummy alphanumerics but remembers which dummy sequence corresponds with each original LAT<sub>EX</sub> sequence. The macro then iterates over each word in the input text, formatting each non-stop-word using the URL template. Contractions (words containing apostrophes) are ignored. Finally, \dolinkwords replaces the dummy sequences with the corresponding LATEX text and returns the result.

The linkwords environment itself is defined using the \NewEnviron macro from the environ package. With \NewEnviron's help, linkwords accumulates its body into a \BODY macro and passes that plus the URL template and the optional list of stop words to \dolinkwords.

As an added bonus, \ifperl...\else...\fi is used to surround the definition of the \dolinkwords macro and linkwords environment. If the document is not run through perltex.pl, linkwords is defined as a do-nothing environment that simply typesets its body as is. Note that perltex.sty is loaded with the optional option to indicate that the document can compile without perltex.pl. However, the user still needs perltex.sty to avoid getting a File 'perltex.sty' not found error from LATEX. To produce a document that can compile even without perltex.sty installed, replace the \usepackage[optional]{perltex} line with the following L<sup>AT</sup>FX code:

```
\IfFileExists{perltex.sty}
             {\usepackage[optional]{perltex}}
             {\newif\ifperl}
```
A complete LATEX document is presented below. This document, which includes the definition and a use of the linkwords environment, can be extracted from the PerlT<sub>E</sub>X source code into a file called example.tex by running

tex perltex.ins

In the following listing, line numbers are suffixed with "X" to distinguish them from line numbers associated with PerlT<sub>E</sub>X's source code.

```
1X \documentclass{article}
2X \usepackage[optional]{perltex}
3X \usepackage{environ}
4X \usepackage{hyperref}
5X
6X \ifperl
7X
8X \perlnewcommand{\dolinkwords}[3]{
9X # Preprocess our arguments.
10X $url = $[0];11X \text{Surl} = \text{S/N\%s/N\%s/g};12X %stopwords = map {1c \ell => 1} split " ", \ell [1];
13X $stopwords{""} = 1;14X $text = $12];15X
16X # Replace LaTeX code in the text with placeholders.
17X $placeholder = "ABCxyz123";
18X %substs = ();
19X $replace = sub {$substs{$placeholder} = $_[0]; $placeholder++};
20X $text =^s/\\\(\begin{array}{cc}3k+\{[a-z]+\\s\end{array})\21X $text =^s s/\lceil[a-z]+$replace->($>$/gse;22X
23X # Hyperlink each word that's not in the stop list.
24X $newtext = ";
25X foreach $word (split /((?<=[-\A\s])[\'a-z]+\b)/i, $text) {
26X $1cword = 1c $word;27X if (defined $stopwords{$1cword} || $1cword = ~ / [^a-z]/) {
28X $newtext .= $word;
29X }
30X else {
31X $newtext .= sprintf "\\href{$url}{%s}", $lcword, $word;
32X }
33X }
```

```
34X
35X # Restore original text from placeholders and return the new text.
36X while (($tag, $orig) = each %substs) {
37X $newtext = s/\Q$tag\E/$orig/gs;
38X }
39X return $newtext;
40X }
41X
42X \NewEnviron{linkwords}[2][]{\dolinkwords{#2}{#1}{\BODY}}{}
43X
44X \else
45X
46X \newenvironment{linkwords}[2][]{}{}
47X
48X \ fi
49X
50X \begin{document}
51X
52X \newcommand{\stopwords}{a an the of in am and or but i we me you us them}
53X
54X \begin{linkwords}[\stopwords]{http://www.google.com/search?q=define:\%s}
55X \begin{verse}
56X I'm very good at integral and differential calculus; \\
57X I know the scientific names of beings animalculous: \\
58X In short, in matters vegetable, animal, and mineral, \\
59X I am the very model of a modern Major-General.
60X \end{verse}
61X \end{linkwords}
62X
63X \end{document}
```
## <span id="page-11-0"></span>3 Implementation

Users interested only in using PerlT<sub>EX</sub> can skip Section [3,](#page-11-0) which presents the complete PerlTEX source code. This section should be of interest primarily to those who wish to extend PerlT<sub>EX</sub> or modify it to use a language other than Perl.

Section [3](#page-11-0) is split into two main parts. Section [3.1](#page-12-0) presents the source code for perltex.sty, the LATEX side of PerlTEX, and Section [3.2](#page-26-0) presents the source code for perltex.pl, the Perl side of PerlT<sub>EX</sub>. In toto, PerlT<sub>EX</sub> consists of a relatively small amount of code. perltex.sty is only 301 lines of LATEX and perltex.pl is only 329 lines of Perl. perltex.pl is fairly straightforward Perl code and shouldn't be too difficult to understand by anyone comfortable with Perl programming. perltex.sty, in contrast, contains a bit of LATEX trickery and is probably impenetrable to anyone who hasn't already tried his hand at LAT<sub>EX</sub> programming. Fortunately for the reader, the code is profusely commented so the aspiring LATEX guru may yet learn something from it.

After documenting the perltex.sty and perltex.pl source code, a few sug-

gestions are provided for porting PerlTEX to use a backend language other than Perl (Section [3.3\)](#page-39-0).

#### <span id="page-12-0"></span>3.1 perltex.sty

Although I've written a number of LATEX packages, perltex.sty was the most challenging to date. The key things I needed to learn how to do include the following:

- 1. storing brace-matched—but otherwise not valid LATEX—code for later use
- 2. iterating over a macro's arguments

Storing non-LAT<sub>EX</sub> code in a variable involves beginning a group in an argumentless macro, fiddling with category codes, using \afterassignment to specify a continuation function, and storing the subsequent brace-delimited tokens in the input stream into a token register. The continuation function, which also takes no arguments, ends the group begun in the first function and proceeds using the correctly \catcoded token register. This technique appears in \plmac@haveargs and \plmac@havecode and in a simpler form (i.e., without the need for storing the argument) in \plmac@write@perl and \plmac@write@perl@i.

Iterating over a macro's arguments is hindered by T<sub>E</sub>X's requirement that "#" be followed by a number or another "#". The technique I discovered (which is used by the Texinfo source code) is first to \let a variable be \relax, thereby making it unexpandable, then to define a macro that uses that variable followed by a loop variable, and finally to expand the loop variable and \let the \relaxed variable be "#" right before invoking the macro. This technique appears in \plmac@havecode.

I hope you find reading the perltex.sty source code instructive. Writing it certainly was.

#### 3.1.1 Package initialization

\ifplmac@required \plmac@requiredtrue \plmac@requiredfalse

The optional package option lets an author specify that the document can be built successfully even without PerlT<sub>EX</sub>. Typically, this means that the document uses \ifperl to help define reduced-functionality equivalents of any document-defined PerlT<sub>EX</sub> macros and environments. When optional is not specified, perltex.sty issues an error message if the document is compiled without using perltex.pl. When optional is specified, perltex.sty suppresses the error message.

```
64 \newif\ifplmac@required \plmac@requiredtrue
```
65 \DeclareOption{optional}{\plmac@requiredfalse} \ProcessOptions\relax

PerlT<sub>EX</sub> defines six macros that are used for communication between Perl and LAT<sub>EX</sub>. \plmac@tag is a string of characters that should never occur within one of the user's macro names, macro arguments, or macro bodies. perltex.pl therefore defines \plmac@tag as a long string of random uppercase letters. \plmac@tofile is the name of a file used for communication from LATEX to Perl. \plmac@fromfile is the name of a file used for communication from Perl to LATEX.

<span id="page-13-1"></span>\plmac@toflag signals that \plmac@tofile can be read safely. \plmac@fromflag signals that \plmac@fromfile can be read safely. \plmac@doneflag signals that \plmac@fromflag has been deleted. Table [1](#page-13-0) lists all of these variables along with the value assigned to each by perltex.pl.

<span id="page-13-0"></span>Table 1: Variables used for communication between Perl and L<sup>AT</sup>EX

| Variable        | Purpose                                               | perltex.pl assignment         |
|-----------------|-------------------------------------------------------|-------------------------------|
| \plmac@tag      | \plmac@tofile field separator                         | $(20 \text{ random letters})$ |
| \plmac@tofile   | $IAT$ <sub>F</sub> X $\rightarrow$ Perl communication | \jobname.topl                 |
| \plmac@fromfile | $Perl \rightarrow \mathbb{F}T_FX$ communication       | \jobname.frpl                 |
| \plmac@toflag   | \plmac@tofile synchronization                         | \jobname.tfpl                 |
| \plmac@fromflag | \plmac@fromfile synchronization                       | \jobname.ffpl                 |
| \plmac@doneflag | \plmac@fromflag synchronization                       | \jobname.dfpl                 |

\perltrue \perlfalse

\ifperl The following block of code checks the existence of each of the variables listed in Table [1](#page-13-0) plus \plmac@pipe, a Unix named pipe used for to improve performance. If any variable is not defined, perltex.sty gives an error message and as we shall see on page [26—](#page-23-0)defines dummy versions of \perl[re]newcommand and \perl[re]newenvironment.

```
66 \newif\ifperl
67 \perltrue
68 \@ifundefined{plmac@tag}{\perlfalse}{}
69 \@ifundefined{plmac@tofile}{\perlfalse}{}
70 \@ifundefined{plmac@fromfile}{\perlfalse}{}
71 \@ifundefined{plmac@toflag}{\perlfalse}{}
72 \@ifundefined{plmac@fromflag}{\perlfalse}{}
73 \@ifundefined{plmac@doneflag}{\perlfalse}{}
74 \@ifundefined{plmac@pipe}{\perlfalse}{}
75 \ifperl
76 \else
77 \ifplmac@required
78 \PackageError{perltex}{Document must be compiled using perltex}
79 {Instead of compiling your document directly with latex, you need
80 to\MessageBreak use the perltex script. \space perltex sets up
81 a variety of macros needed by\MessageBreak the perltex
82 package as well as a listener process needed for\MessageBreak
83 communication between LaTeX and Perl.}
84 \else
85 \bgroup
86 \obeyspaces
87 \typeout{perltex: Document was compiled without using the perltex script;}
88 \typeout{ it may not print as desired.}
89 \egroup
90 \fi
91 \fi
```
#### <span id="page-14-0"></span>3.1.2 Defining Perl macros

PerlT<sub>E</sub>X defines five macros intended to be called by the author. Section [3.1.2](#page-14-0) details the implementation of two of them: \perlnewcommand and \perlrenewcommand. (Section [3.1.3](#page-20-0) details the implementation of the next two, \perlnewenvironment and \perlrenewenvironment; and, Section [3.1.4](#page-21-0) details the implementation of the final macro, \perldo.) The goal is for these two macros to behave exactly like **\newcommand** and **\renewcommand**, respectively, except that the author macros they in turn define have Perl bodies instead of LATEX bodies.

The sequence of the operations defined in this section is as follows:

- 1. The user invokes  $\perp_{re}$ newcommand, which stores  $\re$ newcommand in \plmac@command. The \perl[re]newcommand macro then invokes \plmac@newcommand@i with a first argument of "\*" for \perl[re]newcommand\* or "!" for ordinary \perl[re]newcommand.
- 2. \plmac@newcommand@i defines \plmac@starchar as "\*" if it was passed a "\*" or  $\langle empty \rangle$  if it was passed a "!". It then stores the name of the user's macro in \plmac@macname, a \writeable version of the name in \plmac@cleaned@macname, and the macro's previous definition (needed by \perlrenewcommand) in \plmac@oldbody. Finally, \plmac@newcommand@i invokes \plmac@newcommand@ii.
- 3. \plmac@newcommand@ii stores the number of arguments to the user's macro (which may be zero) in \plmac@numargs. It then invokes \plmac@newcommand@iii@opt if the first argument is supposed to be optional or \plmac@newcommand@iii@no@opt if all arguments are supposed to be required.
- 4. \plmac@newcommand@iii@opt defines \plmac@defarg as the default value of the optional argument. \plmac@newcommand@iii@no@opt defines it as  $\langle empty\rangle$ . Both functions then call \plmac@haveargs.
- 5. \plmac@haveargs stores the user's macro body (written in Perl) verbatim in \plmac@perlcode. \plmac@haveargs then invokes \plmac@havecode.
- 6. By the time \plmac@havecode is invoked all of the information needed to define the user's macro is available. Before defining a L<sup>A</sup>T<sub>EX</sub> macro, however, \plmac@havecode invokes \plmac@write@perl to tell perltex.pl to define a Perl subroutine with a name based on \plmac@cleaned@macname and the code contained in \plmac@perlcode. Figure [1](#page-15-0) illustrates the data that \plmac@write@perl passes to perltex.pl.
- 7. \plmac@havecode invokes \newcommand or \renewcommand, as appropriate, defining the user's macro as a call to \plmac@write@perl. An invocation of the user's LAT<sub>E</sub>X macro causes \plmac@write@perl to pass the information shown in Figure [2](#page-15-1) to perltex.pl.

| DEF                    |
|------------------------|
| \plmac@tag             |
| \plmac@cleaned@macname |
| \plmac@tag             |
| \plmac@perlcode        |

<span id="page-15-3"></span><span id="page-15-0"></span>Figure 1: Data written to \plmac@tofile to define a Perl subroutine

| <b>USE</b>                       |  |  |  |
|----------------------------------|--|--|--|
| \plmac@tag                       |  |  |  |
| \plmac@cleaned@macname           |  |  |  |
| \plmac@tag                       |  |  |  |
| #1                               |  |  |  |
| \plmac@tag                       |  |  |  |
| #2                               |  |  |  |
| \plmac@tag                       |  |  |  |
| #3                               |  |  |  |
|                                  |  |  |  |
| $\# \langle \text{last} \rangle$ |  |  |  |

<span id="page-15-1"></span>Figure 2: Data written to \plmac@tofile to invoke a Perl subroutine

8. Whenever \plmac@write@perl is invoked it writes its argument verbatim to \plmac@tofile; perltex.pl evaluates the code and writes \plmac@fromfile; finally, \plmac@write@perl \inputs \plmac@fromfile.

An example might help distinguish the myriad macros used internally by perltex.sty. Consider the following call made by the user's document:

```
\perlnewcommand*{\example}[3][frobozz]{join("---", @_)}
```
Table [2](#page-15-2) shows how perltex.sty parses that command into its constituent components and which components are bound to which perltex.sty macros.

<span id="page-15-2"></span>

| Macro                  | Sample definition                       |              |  |
|------------------------|-----------------------------------------|--------------|--|
| \plmac@command         | \newcommand                             |              |  |
| \plmac@starchar        | $\ast$                                  |              |  |
| \plmac@macname         | \example                                |              |  |
| \plmac@cleaned@macname | \example                                | (catcode 11) |  |
| \plmac@oldbody         | $\texttt{relax}$                        | (presumably) |  |
| \plmac@numargs         |                                         |              |  |
| \plmac@defarg          | frobozz                                 |              |  |
| \plmac@perlcode        | $\{ \infty \}$ ("---", $\mathbb{Q}_-$ ) | (catcode 11) |  |

Table 2: Macro assignments corresponding to an sample \perlnewcommand\*

```
\perlnewcommand
    \perlrenewcommand
        \plmac@command except that the macro body consists of Perl code instead of LAT<sub>E</sub>X code. Like-
           \plmac@next
                        \perlnewcommand and \perlrenewcommand are the first two commands exported
                       to the user by perltex.sty. \perlnewcommand is analogous to \newcommand
                       wise, \perlrenewcommand is analogous to \renewcommand except that the macro
                        body consists of Perl code instead of LAT<sub>EX</sub> code. \perlnewcommand and
                        \perlrenewcommand merely define \plmac@command and \plmac@next and invoke
                        \plmac@newcommand@i.
                        92 \def\perlnewcommand{%
                        93 \let\plmac@command=\newcommand
                        94 \let\plmac@next=\relax
                        95 \@ifnextchar*{\plmac@newcommand@i}{\plmac@newcommand@i!}%
                        96 }
                        97 \def\perlrenewcommand{%
                        98 \let\plmac@next=\relax
                        99 \let\plmac@command=\renewcommand
                       100 \@ifnextchar*{\plmac@newcommand@i}{\plmac@newcommand@i!}%
                       101 }
   \plmac@newcommand@i
If the user invoked \perl[re]newcommand* then \plmac@newcommand@i is passed
       \plmac@starchar
       \plmac@macname
       \plmac@oldbody
\plmac@cleaned@macname
                       a "*" and, in turn, defines \plmac@starchar as "*". If the user in-
                       voked \perl[re]newcommand (no "*") then \plmac@newcommand@i is passed
                       a "!" and, in turn, defines \plmac@starchar as \langle empty \rangle. In either case,
                       \plmac@newcommand@i defines \plmac@macname as the name of the user's macro,
                        \plmac@cleaned@macname as a \writeable (i.e., category code 11) version of
                        \plmac@macname, and \plmac@oldbody and the previous definition of the user's
                        macro. (\plmac@oldbody is needed by \perlrenewcommand.) It then invokes
                        \plmac@newcommand@ii.
```

```
102 \def\plmac@newcommand@i#1#2{%
103 \ifx#1*%
104 \def\plmac@starchar{*}%
105 \else
106 \def\plmac@starchar{}%
107 \fi
108 \def\plmac@macname{#2}%
109 \let\plmac@oldbody=#2\relax
110 \expandafter\def\expandafter\plmac@cleaned@macname\expandafter{%
111 \expandafter\string\plmac@macname}%
112 \@ifnextchar[{\plmac@newcommand@ii}{\plmac@newcommand@ii[0]}%]
113 }
```

```
\plmac@newcommand@ii
     \plmac@numargs
                     \plmac@newcommand@i invokes \plmac@newcommand@ii with the number of ar-
                     guments to the user's macro in brackets. \plmac@newcommand@ii stores that
                     number in \plmac@numargs and invokes \plmac@newcommand@iii@opt if the first
                     argument is to be optional or \plmac@newcommand@iii@no@opt if all arguments
                     are to be mandatory.
```

```
114 \def\plmac@newcommand@ii[#1]{%
115 \def\plmac@numargs{#1}%
```

```
116 \@ifnextchar[{\plmac@newcommand@iii@opt}
117 {\plmac@newcommand@iii@no@opt}%]
118 }
```

```
\plmac@newcommand@iii@opt
\plmac@newcommand@iii@no@opt
               \plmac@defarg
```
Only one of these two macros is executed per invocation of **\perl[re]newcommand**, depending on whether or not the first argument of the user's macro is an optional argument. \plmac@newcommand@iii@opt is invoked if the argument is optional. It defines \plmac@defarg to the default value of the optional argument. \plmac@newcommand@iii@no@opt is invoked if all arguments are mandatory. It defines \plmac@defarg as \relax. Both \plmac@newcommand@iii@opt and \plmac@newcommand@iii@no@opt then invoke \plmac@haveargs.

```
119 \def\plmac@newcommand@iii@opt[#1]{%
120 \def\plmac@defarg{#1}%
121 \plmac@haveargs
122 }
123 \def\plmac@newcommand@iii@no@opt{%
124 \let\plmac@defarg=\relax
125 \plmac@haveargs
126 }
```
\plmac@perlcode \plmac@haveargs Now things start to get tricky. We have all of the arguments we need to define the user's command so all that's left is to grab the macro body. But there's a catch: Valid Perl code is unlikely to be valid LAT<sub>EX</sub> code. We therefore have to read the macro body in a \verb-like mode. Furthermore, we actually need to store the macro body in a variable, as we don't need it right away.

The approach we take in \plmac@haveargs is as follows. First, we give all "special" characters category code 12 ("other"). We then indicate that the carriage return character (control-M) marks the end of a line and that curly braces retain their normal meaning. With the aforementioned category-code definitions, we now have to store the next curly-brace-delimited fragment of text, end the current group to reset all category codes to their previous value, and continue processing the user's macro definition. How do we do that? The answer is to assign the upcoming text fragment to a token register (\plmac@perlcode) while an \afterassignment is in effect. The \afterassignment causes control to transfer to \plmac@havecode right after \plmac@perlcode receives the macro body with all of the "special" characters made impotent.

127 \newtoks\plmac@perlcode

```
128 \def\plmac@haveargs{%
```

```
129 \begingroup
```
- 130 \let\do\@makeother\dospecials
- 131 \catcode'\^^M=\active
- 132 \newlinechar'\^^M
- 133 \endlinechar='\^^M
- 134  $\text{catcode'}\$  =1
- 135  $\text{catcode'}$  =2
- 136 \afterassignment\plmac@havecode
- 137 \global\plmac@perlcode

138 }

Control is transfered to \plmac@havecode from \plmac@haveargs right after the user's macro body is assigned to \plmac@perlcode. We now have everything we need to define the user's macro. The goal is to define it as "\plmac@write@perl{ $\langle contents \ of \ Figure \ 2\rangle$  $\langle contents \ of \ Figure \ 2\rangle$  $\langle contents \ of \ Figure \ 2\rangle$ ". This is easier said than done because the number of arguments in the user's macro is not known statically, yet we need to iterate over however many arguments there are. Because of this complexity, we will explain \plmac@perlcode piece-by-piece.

- \plmac@sep Define a character to separate each of the items presented in Figures [1](#page-15-0) and [2.](#page-15-1) Perl will need to strip this off each argument. For convenience in porting to languages with less powerful string manipulation than Perl's, we define \plmac@sep as a carriage-return character of category code 11 ("letter"). 139 {\catcode'\^^M=11\gdef\plmac@sep{^^M}}
- \plmac@argnum Define a loop variable that will iterate from 1 to the number of arguments in the user's function, i.e., \plmac@numargs. 140 \newcount\plmac@argnum
- \plmac@havecode Now comes the final piece of what started as a call to \perl[re]newcommand. First, to reset all category codes back to normal, \plmac@havecode ends the group that was begun in \plmac@haveargs.
	- 141 \def\plmac@havecode{%
	- 142 \endgroup
- \plmac@define@sub We invoke \plmac@write@perl to define a Perl subroutine named after \plmac@cleaned@macname. \plmac@define@sub sends Perl the information shown in Figure [1](#page-15-0) on page [16.](#page-15-0)
	- 143 \edef\plmac@define@sub{%
	- 144 \noexpand\plmac@write@perl{DEF\plmac@sep
	- 145 \plmac@tag\plmac@sep
	- 146 \plmac@cleaned@macname\plmac@sep
	- 147 \plmac@tag\plmac@sep
	- 148 \the\plmac@perlcode
	- 149 }%
	- 150 }%
	- 151 \plmac@define@sub
	- \plmac@body The rest of \plmac@havecode is preparation for defining the user's macro.  $(LFFX2<sub>\epsilon</sub>)$ 's \newcommand or \renewcommand will do the actual work, though.) \plmac@body will eventually contain the complete (LATEX) body of the user's macro. Here, we initialize it to the first three items listed in Figure [2](#page-15-1) on page [16](#page-15-1) (with intervening \plmac@seps).
		- 152 \edef\plmac@body{%
		- 153 USE\plmac@sep
		- 154 \plmac@tag\plmac@sep
		- 155 \plmac@cleaned@macname
		- 156 }%
- \plmac@hash Now, for each argument #1, #2, . . . , #\plmac@numargs we append a \plmac@tag plus the argument to \plmac@body (as always, with a \plmac@sep after each item). This requires more trickery, as TEX requires a macro-parameter character ("#") to be followed by a literal number, not a variable. The approach we take, which I first discovered in the Texinfo source code (although it's used by LATEX and probably other TEX-based systems as well), is to  $\let$ -bind \plmac@hash to \relax. This makes \plmac@hash unexpandable, and because it's not a "#", TFX doesn't complain. After \plmac@body has been extended to include \plmac@hash1, \plmac@hash2, ..., \plmac@hash\plmac@numargs, we then  $\let$ -bind  $\phi$ lmac@hash to ##, which T<sub>EX</sub> lets us do because we're within a macro definition ( $\Delta$ execode).  $\Delta$ Imac@body will then contain #1, #2, ..., #\plmac@numargs, as desired.
	- 157 \let\plmac@hash=\relax
	- 158 \plmac@argnum=\@ne
	- 159 \loop
	- 160 \ifnum\plmac@numargs<\plmac@argnum
	- $161$  \else
	- 162 \edef\plmac@body{%
	- 163 \plmac@body\plmac@sep\plmac@tag\plmac@sep
	- 164 \plmac@hash\plmac@hash\number\plmac@argnum}%
	- 165 \advance\plmac@argnum by \@ne
	- 166 \repeat
	- 167 \let\plmac@hash=##%

\plmac@define@command We're ready to execute a \[re]newcommand. Because we need to expand many of our variables, we \edef \plmac@define@command to the appropriate \[re]newcommand call, which we will soon execute. The user's macro must first be \let-bound to \relax to prevent it from expanding. Then, we handle two cases: either all arguments are mandatory (and \plmac@defarg is \relax) or the user's macro has an optional argument (with default value \plmac@defarg).

```
168 \expandafter\let\plmac@macname=\relax
169 \ifx\plmac@defarg\relax
170 \edef\plmac@define@command{%
171 \noexpand\plmac@command\plmac@starchar{\plmac@macname}%
172 [\plmac@numargs]{%
173 \noexpand\plmac@write@perl{\plmac@body}%
174 }%
175 }%
176 \else
177 \edef\plmac@define@command{%
178 \noexpand\plmac@command\plmac@starchar{\plmac@macname}%
179 [\plmac@numargs][\plmac@defarg]{%
180 \noexpand\plmac@write@perl{\plmac@body}%
181 }%
182 }%
183 \fi
```
The final steps are to restore the previous definition of the user's macro—we had set it to \relax above to make the name unexpandable—then redefine it <span id="page-20-1"></span>by invoking \plmac@define@command. Why do we need to restore the previous definition if we're just going to redefine it? Because \newcommand needs to produce an error if the macro was previously defined and \renewcommand needs to produce an error if the macro was not previously defined.

\plmac@havecode concludes by invoking \plmac@next, which is a no-op for \perlnewcommand and \perlrenewcommand but processes the end-environment code for \perlnewenvironment and \perlrenewenvironment.

```
184 \expandafter\let\plmac@macname=\plmac@oldbody
185 \plmac@define@command
186 \plmac@next
187 }
```
#### <span id="page-20-0"></span>3.1.3 Defining Perl environments

Section [3.1.2](#page-14-0) detailed the implementation of \perlnewcommand and \perlrenewcommand. Section [3.1.3](#page-20-0) does likewise for \perlnewenvironment and \perlrenewenvironment, which are the Perl-bodied analogues of \newenvironment and \renewenvironment. This section is significantly shorter than the previous because \perlnewenvironment and \perlrenewenvironment are largely built atop the macros already defined in Section [3.1.2.](#page-14-0)

\perlnewenvironment \perlrenewenvironment \plmac@command \plmac@next

\perlnewenvironment and \perlrenewenvironment are the remaining two commands exported to the user by perltex.sty. \perlnewenvironment is analogous to \newenvironment except that the macro body consists of Perl code instead of LAT<sub>EX</sub> code. Likewise, \perlrenewenvironment is analogous to \renewenvironment except that the macro body consists of Perl code instead of LATEX code. \perlnewenvironment and \perlrenewenvironment merely define \plmac@command and \plmac@next and invoke \plmac@newenvironment@i.

The significance of \plmac@next (which was let-bound to \relax for \perl[re]newcommand but is let-bound to \plmac@end@environment here) is that a LATEX environment definition is really two macro definitions:  $\langle \langle name \rangle$  and  $\text{land}\space$ . Because we want to reuse as much code as possible the idea is to define the "begin" code as one macro, then inject—by way of plmac@next—a call to \plmac@end@environment, which defines the "end" code as a second macro.

```
188 \def\perlnewenvironment{%
```

```
189 \let\plmac@command=\newcommand
```

```
190 \let\plmac@next=\plmac@end@environment
```

```
191 \@ifnextchar*{\plmac@newenvironment@i}{\plmac@newenvironment@i!}%
192 }
```

```
193 \def\perlrenewenvironment{%
```

```
194 \let\plmac@command=\renewcommand
```

```
195 \let\plmac@next=\plmac@end@environment
```

```
196 \@ifnextchar*{\plmac@newenvironment@i}{\plmac@newenvironment@i!}%
197 }
```
\plmac@newenvironment@i \plmac@starchar \plmac@envname \plmac@macname \plmac@oldbody \plmac@cleaned@macname

The \plmac@newenvironment@i macro is analogous to \plmac@newcommand@i; see the description of \plmac@newcommand@i on page [17](#page-15-2) to understand the basic structure. The primary difference is that the environment name (#2) is just text, not a control sequence. We store this text in \plmac@envname to facilitate generating the names of the two macros that constitute an environment definition. Note that there is no \plmac@newenvironment@ii; control passes instead to \plmac@newcommand@ii.

198 \def\plmac@newenvironment@i#1#2{%

```
199 \ifx#1*%
200 \def\plmac@starchar{*}%
201 \else
202 \def\plmac@starchar{}%
203 \fi
204 \def\plmac@envname{#2}%
205 \expandafter\def\expandafter\plmac@macname\expandafter{\csname#2\endcsname}%
206 \expandafter\let\expandafter\plmac@oldbody\plmac@macname\relax
207 \expandafter\def\expandafter\plmac@cleaned@macname\expandafter{%
208 \expandafter\string\plmac@macname}%
209 \@ifnextchar[{\plmac@newcommand@ii}{\plmac@newcommand@ii[0]}%]
210 }
```
\plmac@end@environment \plmac@next \plmac@macname \plmac@oldbody \plmac@cleaned@macname

Recall that an environment definition is a shortcut for two macro definitions:  $\langle \name \rangle$  and  $\end{math}$  (where  $\langle \name \rangle$  was stored in  $\phi$  was stored in  $\phi$  $\phi \$ ) \plmac@newenvironment@i). After defining  $\langle \eta \rangle$ , \plmac@havecode transfers control to \plmac@end@environment because \plmac@next was let-bound to \plmac@end@environment in \perl[re]newenvironment.

 $\phi(\omega)$ : This is a little  $\phi(\omega)$ . This is a little tricky, however, because LAT<sub>E</sub>X's  $\Gamma$ re]newcommand refuses to (re)define a macro whose name begins with "end". The solution that \plmac@end@environment takes is first to define a \plmac@end@macro macro then (in plmac@next) let-bind  $\end{name}$  to it. Other than that,  $\plmac$ end@environment is a combined and simplified version of \perlnewenvironment, \perlrenewenvironment, and \plmac@newenvironment@i.

```
211 \def\plmac@end@environment{%
```

```
212 \expandafter\def\expandafter\plmac@next\expandafter{\expandafter
```
213 \let\csname end\plmac@envname\endcsname=\plmac@end@macro

```
214 \let\plmac@next=\relax
```

```
215 }%
```

```
216 \def\plmac@macname{\plmac@end@macro}%
```
- 217 \expandafter\let\expandafter\plmac@oldbody\csname end\plmac@envname\endcsname
- 218 \expandafter\def\expandafter\plmac@cleaned@macname\expandafter{%

```
219 \expandafter\string\plmac@macname}%
```

```
220 \@ifnextchar[{\plmac@newcommand@ii}{\plmac@newcommand@ii[0]}%]
```

```
221 }
```
#### <span id="page-21-0"></span>3.1.4 Executing top-level Perl code

The macros defined in Sections [3.1.2](#page-14-0) and [3.1.3](#page-20-0) enable an author to inject subroutines into the Perl sandbox. The final PerlTEX macro, \perldo, instructs the Perl <span id="page-22-1"></span>sandbox to execute a block of code outside of all subroutines. \perldo's implementation is much simpler than that of the other author macros because \perldo does not have to process subroutine arguments. Figure [3](#page-22-0) illustrates the data that gets written to plmac@tofile (indirectly) by \perldo.

| <b>RIJN</b>     |  |  |
|-----------------|--|--|
| \plmac@tag      |  |  |
| Ignored         |  |  |
| \plmac@tag      |  |  |
| \plmac@perlcode |  |  |

<span id="page-22-0"></span>Figure 3: Data written to \plmac@tofile to execute Perl code

\perldo Execute a block of Perl code and pass the result to LATEX for further processing. This code is nearly identical to that of Section [3.1.2'](#page-14-0)s \plmac@haveargs but ends by invoking \plmac@have@run@code instead of \plmac@havecode.

```
222 \def\perldo{%
223 \begingroup
224 \let\do\@makeother\dospecials
225 \catcode'\^^M=\active
226 \newlinechar'\^^M
227 \endlinechar='\^^M
228 \catcode'\{=1
229 \text{catcode'} =2
230 \afterassignment\plmac@have@run@code
231 \global\plmac@perlcode
232 }
```
\plmac@have@run@code Pass a block of code to Perl to execute. \plmac@have@run@code is identical to \plmac@run@code \plmac@havecode but specifies the RUN tag instead of the DEF tag.

```
233 \def\plmac@have@run@code{%
234 \endgroup
235 \edef\plmac@run@code{%
236 \noexpand\plmac@write@perl{RUN\plmac@sep
237 \plmac@tag\plmac@sep
238 N/A\plmac@sep
239 \plmac@tag\plmac@sep
240 \the\plmac@perlcode
241 }%
242 }%
243 \plmac@run@code
244 }
```
#### 3.1.5 Communication between IATEX and Perl

As shown in the previous section, when a document invokes \perl[re]newcommand to define a macro, perltex.sty defines the macro in terms of a call to \plmac@write@perl. In this section, we learn how \plmac@write@perl operates.

At the highest level, LAT<sub>E</sub>X-to-Perl communication is performed via the filesystem. In essence, LAT<sub>EX</sub> writes a file (\plmac@tofile) corresponding to the information in either Figure [1](#page-15-0) or Figure [2;](#page-15-1) Perl reads the file, executes the code within it, and writes a .tex file ( $\phi$ ) mac@fromfile); and, finally,  $\angle$ FFX reads and executes the new .tex file. However, the actual communication protocol is a bit more involved than that. The problem is that Perl needs to know when L<sup>A</sup>T<sub>E</sub>X has finished writing Perl code and LATEX needs to know when Perl has finished writing  $\Delta$ ETFX code. The solution involves introducing three extra files—\plmac@toflag, \plmac@fromflag, and \plmac@doneflag—which are used exclusively for LATEXto-Perl synchronization.

There's a catch: Although Perl can create and delete files, LATEX can only create them. Even worse,  $\text{LATEX}$  (more specifically, teT<sub>E</sub>X, which is the T<sub>E</sub>X distribution under which I developed  $PerITFX$ ) cannot reliably poll for a file's nonexistence; if a file is deleted in the middle of an \immediate\openin, latex aborts with an error message. These restrictions led to the regrettably convoluted protocol illustrated in Figure [4.](#page-23-0) In the figure, "Touch" means "create a zerolength file"; "Await" means "wait until the file exists"; and, "Read", "Write", and "Delete" are defined as expected. Assuming the filesystem performs these operations in a sequentially consistent order (not necessarily guaranteed on all filesystems, unfortunately), PerlT<sub>F</sub>X should behave as expected.

| Time | LATEX                   |               | Perl                   |
|------|-------------------------|---------------|------------------------|
|      | Write \plmac@tofile     |               |                        |
|      | Touch \plmac@toflag     |               | Await \plmac@toflag    |
|      |                         |               | Read \plmac@tofile     |
|      |                         |               | Write \plmac@fromfile  |
|      |                         |               | Delete \plmac@toflag   |
|      |                         |               | Delete \plmac@tofile   |
|      |                         |               | Delete \plmac@doneflag |
|      | Await \plmac@fromflag   | $\leftarrow$  | Touch \plmac@fromflag  |
|      | Touch \plmac@tofile     | $\rightarrow$ | Await \plmac@tofile    |
|      |                         |               | Delete \plmac@fromflag |
|      | Await \plmac@doneflag   |               | Touch \plmac@doneflag  |
|      | \plmac@fromfile<br>Read |               |                        |

<span id="page-23-0"></span>Figure 4: LATEX-to-Perl communication protocol

Although Figure [4](#page-23-0) shows the read of \plmac@fromfile as the final step of the protocol, the file's contents are in fact valid as soon as LATEX detects that  $\phi$  \plmac@fromflag exists. Deferring the read to the end, however, enables PerlT<sub>E</sub>X to support recursive macro invocations.

\plmac@await@existence \ifplmac@file@exists \plmac@file@existstrue \plmac@file@existsfalse

The purpose of the \plmac@await@existence macro is to repeatedly check the existence of a given file until the file actually exists. For convenience, we use  $L^2F_X^X2_\varepsilon$ 's **\IfFileExists** macro to check the file and invoke \plmac@file@existstrue or \plmac@file@existsfalse, as appropriate.

As a performance optimization we \input a named pipe. This causes the latex process to relinquish the CPU until the perltex process writes data (always just a comment plus "\endinput") into the named pipe. On systems that don't support persistent named pipes (e.g., Microsoft Windows), \plmac@pipe is an ordinary file containing only a comment plus "\endinput". While reading that file is not guaranteed to relinquish the CPU, it should not hurt the performance or correctness of the communication protocol between LATEX and Perl.

```
245 \newif\ifplmac@file@exists
```

```
246 \newcommand{\plmac@await@existence}[1]{%
247 \begin{lrbox}{\@tempboxa}%
248 \input\plmac@pipe
249 \end{lrbox}%
250 \loop
251 \IfFileExists{#1}%
252 {\plmac@file@existstrue}%
253 {\plmac@file@existsfalse}%
254 \ifplmac@file@exists
255 \else
256 \repeat
257 }
```
- \plmac@outfile We define a file handle for \plmac@write@perl@i to use to create and write \plmac@tofile and \plmac@toflag. 258 \newwrite\plmac@outfile
- \plmac@write@perl \plmac@write@perl begins the LATEX-to-Perl data exchange, following the protocol illustrated in Figure [4.](#page-23-0) \plmac@write@perl prepares for the next piece of text in the input stream to be read with "special" characters marked as category code 12 ("other"). This prevents LAT<sub>EX</sub> from complaining if the Perl code contains invalid LATEX (which it usually will). \plmac@write@perl ends by passing control to \plmac@write@perl@i, which performs the bulk of the work.

```
259 \newcommand{\plmac@write@perl}{%
260 \begingroup
261 \let\do\@makeother\dospecials
262 \catcode'\^^M=\active
263 \newlinechar'\^^M
264 \endlinechar='\^^M
265 \catcode'\{=1
266 \catcode'\}=2
267 \plmac@write@perl@i
268 }
```
\plmac@write@perl@i When \plmac@write@perl@i begins executing, the category codes are set up so that the macro's argument will be evaluated "verbatim" except for the part consisting of the LATEX code passed in by the author, which is partially expanded. Thus, everything is in place for \plmac@write@perl@i to send its argument to Perl and read back the  $(LAT, X)$  result.

<span id="page-25-0"></span>Because all of perltex.sty's protocol processing is encapsulated within \plmac@write@perl@i, this is the only macro that strictly requires perltex.pl. Consequently, we wrap the entire macro definition within a check for perltex.pl.

#### 269 \ifperl

270 \newcommand{\plmac@write@perl@i}[1]{%

The first step is to write argument #1 to \plmac@tofile:

- 271 \immediate\openout\plmac@outfile=\plmac@tofile\relax
- 272 \let\protect=\noexpand
- 273 \def\begin{\noexpand\begin}%
- 274 \def\end{\noexpand\end}%
- 275 \immediate\write\plmac@outfile{#1}%
- 276 \immediate\closeout\plmac@outfile

(In the future, it might be worth redefining \def, \edef, \gdef, \xdef, \let, and maybe some other control sequences as "\noexpand\control sequence\\noexpand" so that \write doesn't try to expand an undefined control sequence.)

We're now finished using #1 so we can end the group begun by \plmac@write@perl, thereby resetting each character's category code back to its previous value.

#### 277 \endgroup

Continuing the protocol illustrated in Figure [4,](#page-23-0) we create a zero-byte \plmac@toflag in order to notify perltex.pl that it's now safe to read \plmac@tofile.

```
278 \immediate\openout\plmac@outfile=\plmac@toflag\relax
```
#### 279 \immediate\closeout\plmac@outfile

To avoid reading \plmac@fromfile before perltex.pl has finished writing it we must wait until perltex.pl creates \plmac@fromflag, which it does only after it has written \plmac@fromfile.

#### 280 \plmac@await@existence\plmac@fromflag

At this point, \plmac@fromfile should contain valid L<sup>AT</sup>FX code. However, we defer inputting it until we the very end. Doing so enables recursive and mutually recursive invocations of PerlT<sub>E</sub>X macros.

Because T<sub>EX</sub> can't delete files we require an additional LAT<sub>EX</sub>-to-Perl synchronization step. For convenience, we recycle \plmac@tofile as a synchronization file rather than introduce yet another flag file to complement \plmac@toflag, \plmac@fromflag, and \plmac@doneflag.

```
281 \immediate\openout\plmac@outfile=\plmac@tofile\relax
```

```
282 \immediate\closeout\plmac@outfile
```
283 \plmac@await@existence\plmac@doneflag

The only thing left to do is to **\input** and evaluate **\plmac@fromfile**, which contains the LATEX output from the Perl subroutine.

```
284 \input\plmac@fromfile\relax
285 }
```

```
\plmac@write@perl@i The foregoing code represents the "real" definition of \plmac@write@perl@i. For
                     the user's convenience, we define a dummy version of \plmac@write@perl@i so
                     that a document which utilizes perltex.sty can still compile even if not built
                     using perltex.pl. All calls to macros defined with \perl|re|newcommand and all
                     invocations of environments defined with \perl[re]newenvironment are replaced
                     with "\text{PerITEX}". A minor complication is that text can't be inserted before the
                     \begin{document}. Hence, we initially define \plmac@write@perl@i as a do-
                     nothing macro and redefine it as "\fbox{Perl\TeX}" at the \begin{document}.
                    286 \else
```

```
287 \newcommand{\plmac@write@perl@i}[1]{\endgroup}
```

```
\plmac@show@placeholder There's really no point in outputting a framed "PerlTEX" when a macro is defined
                           and when it's used. \plmac@show@placeholder checks the first character of the
                           protocol header. If it's "D" (DEF), nothing is output. Otherwise, it'll be "U" (USE)
                           and "PerlT<sub>E</sub>X" will be output.
```

```
288 \gdef\plmac@show@placeholder#1#2\@empty{%
289 \ifx#1D\relax
290 \endgroup
291 \else
292 \endgroup
293 \fbox{Perl\TeX}%
294 \fi
295 }%
296 \AtBeginDocument{%
297 \renewcommand{\plmac@write@perl@i}[1]{%
298 \plmac@show@placeholder#1\@empty
299 }%
300 }
301 \fi
```
#### <span id="page-26-0"></span>3.2 perltex.pl

perltex.pl is a wrapper script for latex (or any other LATEX compiler). It sets up client-server communication between LAT<sub>EX</sub> and Perl, with LAT<sub>EX</sub> as the client and Perl as the server. When a LATEX document sends a piece of Perl code to perltex.pl (with the help of perltex.sty, as detailed in Section [3.1\)](#page-12-0), perltex.pl executes it within a secure sandbox and transmits the resulting LATEX code back to the document.

#### 3.2.1 Header comments

Because perltex.pl is generated without a DocStrip preamble or postamble we have to manually include the desired text as Perl comments.

```
302 #! /usr/bin/env perl
303
304 ###########################################################
```

```
305 # Prepare a LaTeX run for two-way communication with Perl #
306 # By Scott Pakin <scott+pt@pakin.org>
307 ###########################################################
308
309 #-------------------------------------------------------------------
310 # This is file 'perltex.pl',
311 # generated with the docstrip utility.
312 #
313 # The original source files were:
314 #
315 # perltex.dtx (with options: 'perltex')
316 #
317 # This is a generated file.
318 #
319 # Copyright (C) 2010 Scott Pakin <scott+pt@pakin.org>
320 #
321 # This file may be distributed and/or modified under the conditions
322 # of the LaTeX Project Public License, either version 1.3c of this
323 # license or (at your option) any later version. The latest
324 # version of this license is in:
325 #
326 # http://www.latex-project.org/lppl.txt
327 #
328 # and version 1.3c or later is part of all distributions of LaTeX
329 # version 2006/05/20 or later.
330 #-------------------------------------------------------------------
331
```
#### 3.2.2 Top-level code evaluation

In previous versions of perltex.pl, the --nosafe option created and ran code within a sandbox in which all operations are allowed (via Opcode::full\_opset()). Unfortunately, certain operations still fail to work within such a sandbox. We therefore define a top-level "non-sandbox", top\_level\_eval(), in which to execute code. top\_level\_eval() merely calls eval() on its argument. However, it needs to be declared top-level and before anything else because eval() runs in the lexical scope of its caller.

```
332 sub top_level_eval ($)
333 {
334 return eval $_[0];
335 }
```
#### 3.2.3 Perl modules and pragmas

We use Safe and Opcode to implement the secure sandbox, Getopt::Long and Pod::Usage to parse the command line, and various other modules and pragmas for miscellaneous things.

```
336 use Safe;
```

```
337 use Opcode;
338 use Getopt::Long;
339 use Pod::Usage;
340 use File::Basename;
341 use Fcntl;
342 use POSIX;
343 use File::Spec;
344 use IO::Handle;
345 use warnings;
346 use strict;
```
#### 3.2.4 Variable declarations

With use strict in effect, we need to declare all of our variables. For clarity, we separate our global-variable declarations into variables corresponding to commandline options and other global variables.

#### Variables corresponding to command-line arguments

\$latexprog \$runsafely @permittedops \$usepipe

\$latexprog is the name of the ETFX executable (e.g., "latex"). If \$runsafely is 1 (the default), then the user's Perl code runs in a secure sandbox; if it's 0, then arbitrary Perl code is allowed to run. @permittedops is a list of features made available to the user's Perl code. Valid values are described in Perl's Opcode manual page. perltex.pl's default is a list containing only :browse. \$usepipe is 1 if perltex.pl should attempt to use a named pipe for communicating with latex or 0 if an ordinary file should be used instead.

```
347 my $latexprog;
348 my $runsafely = 1;
349 my @permittedops;
350 my $usepipe = 1;
```
#### Filename variables

\$progname \$jobname \$toperl \$fromperl \$toflag \$fromflag \$doneflag \$logfile \$pipe

\$progname is the run-time name of the perltex.pl program. \$jobname is the base name of the user's .tex file, which defaults to the T<sub>EX</sub> default of texput. \$toperl defines the filename used for LATEX-to-Perl communication. \$fromperl defines the filename used for Perl-to-LATEX communication. \$toflag is the name of a file that will exist only after LATEX creates \$tofile. \$fromflag is the name of a file that will exist only after Perl creates \$fromfile. \$doneflag is the name of a file that will exist only after Perl deletes \$fromflag. \$logfile is the name of a log file to which perltex.pl writes verbose execution information. \$pipe is the name of a Unix named pipe (or ordinary file on operating systems that lack support for persistent named pipes or in the case that \$usepipe is set to 0) used to convince the latex process to yield control of the CPU.

```
351 my $progname = basename $0;
352 my $jobname = "texput";
353 my $toperl;
```

```
354 my $fromperl;
355 my $toflag;
356 my $fromflag;
357 my $doneflag;
358 my $logfile;
359 my $pipe;
```
#### Other global variables

```
@latexcmdline
    $styfile
```
@macroexpansions fined. @macroexpansions is a list of PerlTEX macro expansions in the order they \$sandbox were encountered. It is used for creating a noperltex.sty file when --makesty \$sandbox\_eval is specified. \$sandbox is a secure sandbox in which to run code that appeared \$latexpid in the LATEX document. \$sandbox\_eval is a subroutine that evalutes a string @latexcmdline is the command line to pass to the LATEX executable. \$styfile is the string noperltex.sty if perltex.pl is run with --makesty, otherwise undewithin \$sandbox (normally) or outside of all sandboxes (if --nosafe is specified). \$latexpid is the process ID of the latex process.

> my @latexcmdline; my \$styfile; my @macroexpansions; my  $$sandbox = new Safe;$  my \$sandbox\_eval; my \$latexpid;

\$pipestring \$pipestring is a constant string to write to the \$pipe named pipe (or file) at each LATEX synchronization point. Its particular definition is really a bug workaround for X<sub>7</sub>T<sub>E</sub>X. The current version of X<sub>7</sub>T<sub>E</sub>X reads the first few bytes of a file to determine the character encoding (UTF-8 or UTF-16, big-endian or little-endian) then attempts to rewind the file pointer. Because pipes can't be rewound, the effect is that the first two bytes of \$pipe are discarded and the rest are input. Hence, the "\endinput" used in prior versions of PerlTFX inserted a spurious "ndinput" into the author's document. We therefore define \$pipestring such that it will not interfere with the document even if the first few bytes are discarded.

366 my \$pipestring = "\%\%\%\%\% Generated by \$progname\n\\endinput\n";

#### 3.2.5 Command-line conversion

In this section, perltex.pl parses its own command line and prepares a command line to pass to latex.

Parsing perltex.pl's command line We first set \$latexprog to be the contents of the environment variable PERLTEX or the value "latex" if PERLTEX is not specified. We then use Getopt::Long to parse the command line, leaving any parameters we don't recognize in the argument vector (@ARGV) because these are presumably latex options.

```
367 $latexprog = $ENV{"PERLTEX"} || "latex";
368 Getopt::Long::Configure("require_order", "pass_through");
```
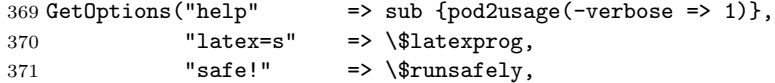

The following two options are undocumented because the defaults should always suffice. We're not yet removing these options, however, in case they turn out to be useful for diagnostic purposes.

```
372 "pipe!" => \$usepipe,
373 "synctext=s" => \$pipestring,
374 "makesty" => sub {$styfile = "noperltex.sty"},
375 "permit=s" => \@permittedops) || pod2usage(2);
```
#### Preparing a IAT<sub>EX</sub> command line

\$firstcmd We start by searching @ARGV for the first string that does not start with "-" or \$option "\". This string, which represents a filename, is used to set \$jobname.

```
376 @latexcmdline = @ARGV;
377 my $firstcmd = 0;378 for ($firstcmd=0; $firstcmd<=$#latexcmdline; $firstcmd++) {
379 my $option = $latexcmdline[$firstcmd];
380 next if substr($option, 0, 1) eq "-";
381 if (substr ($option, 0, 1) ne "\\") {
382 $jobname = basename $option, ".tex" ;
383 $latexcmdline[$firstcmd] = "\\input $option";
384 }
385 last;
386 }
387 push @latexcmdline, "" if $#latexcmdline==-1;
```

```
$separator To avoid conflicts with the code and parameters passed to Perl from LAT<sub>E</sub>X (see Fig-
             ure 1 on page 16 and Figure 2 on page 16) we define a separator string, $separator,
             containing 20 random uppercase letters.
```

```
388 my $separator = ";
389 foreach (1 .. 20) {
390 $separator = chr(ord("A") + rand(26));391 }
```
Now that we have the name of the  $\mathbb{E} T_F X$  job (\$jobname) we can assign \$toperl, \$fromperl, \$toflag, \$fromflag, \$doneflag, \$logfile, and \$pipe in terms of \$jobname plus a suitable extension.

```
392 $toperl = $jobname . ".topl";
393 $fromperl = $jobname . ".frpl";
394 $toflag = $jobname . ".tfpl";
395 $fromflag = $jobname . ".ffpl";
396 $doneflag = $jobname . ".dfpl";
397 $logfile = $jobname . ".lgpl";
398 $pipe = $jobname . ".pipe";
```
<span id="page-31-1"></span>We now replace the filename of the .tex file passed to perltex.pl with a \definition of the separator character, \definitions of the various files, and the original file with \input prepended if necessary.

```
399 $latexcmdline[$firstcmd] =
400 sprintf '\makeatletter' . '\def%s{%s}' x 7 . '\makeatother%s',
401 '\plmac@tag', $separator,
402 '\plmac@tofile', $toperl,
403 '\plmac@fromfile', $fromperl,
404 '\plmac@toflag', $toflag,
405 '\plmac@fromflag', $fromflag,
406 '\plmac@doneflag', $doneflag,
407 '\plmac@pipe', $pipe,
408 $latexcmdline[$firstcmd];
```
#### <span id="page-31-0"></span>3.2.6 Increasing  $PerlT_FX$ 's robustness

```
409 $toperl = File::Spec->rel2abs($toperl);
410 $fromperl = File::Spec->rel2abs($fromperl);
411 $toflag = File::Spec->rel2abs($toflag);
412 $fromflag = File::Spec->rel2abs($fromflag);
413 $doneflag = File::Spec->rel2abs($doneflag);
414 $logfile = File::Spec->rel2abs($logfile);
415 $pipe = File::Spec->rel2abs($pipe);
```
perltex.pl may hang if latex exits right before the final pipe communication. We therefore define a simple SIGALRM handler that lets perltex.pl exit after a given length of time has elapsed.

```
416 $SIG{"ALRM"} = sub {
417 undef $latexpid;
418 exit 0;
419 };
```
To prevent Perl from aborting with a "Broken pipe" error message if latex exits during the final pipe communication we tell Perl to ignore SIGPIPE errors. latex's exiting will be caught via other means (the preceding SIGALRM handler or the following call to waitpid). \$SIG{"PIPE"} = "IGNORE";

delete\_files On some operating systems and some filesystems, deleting a file may not cause the file to disappear immediately. Because PerlT<sub>EX</sub> synchronizes Perl and LAT<sub>EX</sub> via the filesystem it is critical that file deletions be performed when requested. We therefore define a delete\_files subroutine that waits until each file named in the argument list is truly deleted.

```
421 sub delete_files (@)
422 {
423 foreach my $filename (@_) {
424 unlink $filename;
425 while (-e $filename) {
426 unlink $filename;
427 sleep 0;
```

```
428 }
429 }
430 }
```
awaitexists We define an awaitexists subroutine that waits for a given file to exist. If latex exits while awaitexists is waiting, then perltex.pl cleans up and exits, too.

```
431 sub awaitexists ($)
432 {
433 while (!-e $_[0]) {
434 sleep 0;
435 if (waitpid($latexpid, &WNOHANG)==-1) {
436 delete_files($toperl, $fromperl, $toflag,
437 $fromflag, $doneflag, $pipe);
438 undef $latexpid;
439 exit 0;
\begin{array}{ccc}\n440 & & & \rightarrow \\
441 & & \rightarrow & \\
\end{array}441 }
442 }
```
#### 3.2.7 Launching LAT<sub>E</sub>X

We start by deleting the \$toperl, \$fromperl, \$toflag, \$fromflag, \$doneflag, and \$pipe files, in case any of these were left over from a previous (aborted) run. We also create a log file (\$logfile), a named pipe (\$pipe)—or a file containing only \endinput if we can't create a named pipe—and, if \$styfile is defined, a  $\text{ETr} \chi_{2\varepsilon}$  style file. As Clatexcmdline contains the complete command line to pass to latex we need only fork a new process and have the child process overlay itself with latex. perltex.pl continues running as the parent.

```
443 delete_files($toperl, $fromperl, $toflag, $fromflag, $doneflag, $pipe);
444 open (LOGFILE, ">$logfile") || die "open(\"$logfile\"): $!\n";
445 autoflush LOGFILE 1;
446 if (defined $styfile) {
447 open (STYFILE, ">$styfile") || die "open(\"$styfile\"): $!\n";
448 }
449 if (!$usepipe || !eval {mkfifo($pipe, 0600)}) {
450 sysopen PIPE, $pipe, O_WRONLY|O_CREAT, 0755;
451 autoflush PIPE 1;
452 print PIPE $pipestring;
453 close PIPE;
454 $usepipe = 0;455 }
456 defined ($latexpid = fork) || die "fork: $!\n";
457 unshift @latexcmdline, $latexprog;
458 if (!$latexpid) {
459 exec {$latexcmdline[0]} @latexcmdline;
460 die "exec('@latexcmdline'): $!\n";
461 }
```
#### 3.2.8 Preparing a sandbox

perltex.pl uses Perl's Safe and Opcode modules to declare a secure sandbox (\$sandbox) in which to run Perl code passed to it from LATEX. When the sandbox compiles and executes Perl code, it permits only operations that are deemed safe. For example, the Perl code is allowed by default to assign variables, call functions, and execute loops. However, it is not normally allowed to delete files, kill processes, or invoke other programs. If perltex.pl is run with the --nosafe option we bypass the sandbox entirely and execute Perl code using an ordinary eval() statement.

```
462 if ($runsafely) {
463 @permittedops=(":browse") if $#permittedops==-1;
464 $sandbox->permit_only (@permittedops);
465 $sandbox\_eval = sub \{\$sandbox->reval(\$_[0])\};466 }
467 else {
468 $sandbox_eval = \&top_level_eval;
469 }
```
#### 3.2.9 Communicating with LATFX

The following code constitutes perltex.pl's main loop. Until latex exits, the loop repeatedly reads Perl code from LAT<sub>EX</sub>, evaluates it, and returns the result as per the protocol described in Figure [4](#page-23-0) on page [24.](#page-23-0)

470 while (1) {

\$entirefile Wait for \$toflag to exist. When it does, this implies that \$toperl must exist as well. We read the entire contents of \$toperl into the \$entirefile variable and process it. Figures [1](#page-15-0) and [2](#page-15-1) illustrate the contents of \$toperl.

```
471 awaitexists($toflag);
472 my $entirefile;<br>473 {
473 {
474 local \sqrt[6]{ } = undef;
475 open (TOPERL, "<$toperl") || die "open($toperl): $!\n";
476 $entirefile = <TOPERL>;
477 close TOPERL;
478 }
```
\$optag We split the contents of \$entirefile into an operation tag (either DEF, USE, \$macroname or RUN), the macro name, and everything else (@otherstuff). If \$optag is @otherstuff DEF then @otherstuff will contain the Perl code to define. If \$optag is USE then @otherstuff will be a list of subroutine arguments. If \$optag is RUN then @otherstuff will be a block of Perl code to run.

```
479 $entirefile = s/\rceil/g;
480 my ($optag, $macroname, @otherstuff) =
481 map {chomp; $_} split "$separator\n", $entirefile;
```
<span id="page-34-1"></span>We clean up the macro name by deleting all leading non-letters, replacing all subsequent non-alphanumerics with "\_", and prepending "latex\_" to the macro name.

```
482 $macroname = s/ [\hat{A}-Za-z] +//;
483 $macroname = \frac{2}{3} s/\W/_/g;
484 $macroname = "latex_" . $macroname;
```
If we're calling a subroutine, then we make the arguments more palatable to Perl by single-quoting them and replacing every occurrence of "\" with "\\" and every occurrence of """ with " $\langle$ ".

```
485 if ($optag eq "USE") {
486 foreach (@otherstuff) {
487 s/\langle\langle\langle\rangle|\langle g;488 s/\\prime/\\\\\prime/g;489 \qquad \qquad \mathfrak{F}_{-} = \mathfrak{y}_{-} \mathfrak{F}_{-} \mathfrak{y}_{+}490 }
491 }
```
\$perlcode There are three possible values that can be assigned to \$perlcode. If \$optag is DEF, then \$perlcode is made to contain a definition of the user's subroutine, named \$macroname. If \$optag is USE, then \$perlcode becomes an invocation of \$macroname which gets passed all of the macro arguments. Finally, if \$optag is RUN, then \$perlcode is the unmodified Perl code passed to us from perltex.sty. Figure [5](#page-34-0) presents an example of how the following code converts a PerlTEX macro definition into a Perl subroutine definition and Figure [6](#page-35-0) presents an example of how the following code converts a PerlT<sub>E</sub>X macro invocation into a Perl subroutine invocation.

```
492 my $perlcode;
493 if ($optag eq "DEF") {
494 $perlcode =495 sprintf "sub \ss {\s {\s } \n",
496 $macroname, $otherstuff[0];
```
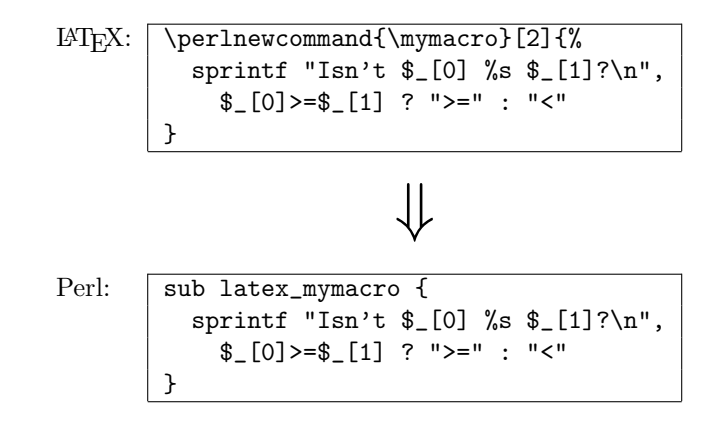

<span id="page-34-0"></span>Figure 5: Conversion from LAT<sub>E</sub>X to Perl (subroutine definition)

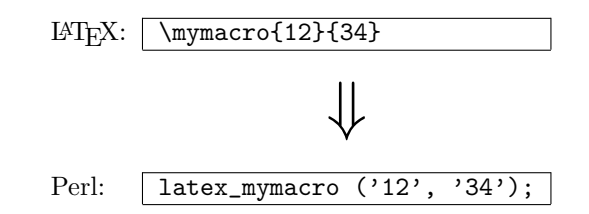

<span id="page-35-0"></span>Figure 6: Conversion from L<sup>AT</sup>EX to Perl (subroutine invocation)

```
497 }
498 elsif ($optag eq "USE") {
499 $perlcode = sprintf "%s (%s);\n", $macroname, join(", ", @otherstuff);
500 }
501 elsif ($optag eq "RUN") {
502 $perlcode = $otherstuff[0];503 }
504 else {
505 die "${progname}: Internal error -- unexpected operation tag \"$optag\"\n";
506 }
```
Log what we're about to evaluate.

```
507 print LOGFILE "#" x 31, " PERL CODE ", "#" x 32, "\n";
508 print LOGFILE $perlcode, "\n";
```
\$result We're now ready to execute the user's code using the \$sandbox\_eval function.

\$msg If a warning occurs we write it as a Perl comment to the log file. If an error occurs (i.e.,  $\mathcal{F}$  is defined) we replace the result ( $\mathcal{F}$ result) with a call to L<sup>AT</sup>EX 2<sub>ε</sub>'s \PackageError macro to return a suitable error message. We produce one error message for sandbox policy violations (detected by the error message, \$@, containing the string "trapped by") and a different error message for all other errors caused by executing the user's code. For clarity of reading both warning and error messages, we elide the string "at (eval  $\langle number \rangle$ ) line  $\langle number \rangle$ ". Once \$result is defined—as either the resulting LATEX code or as a \PackageError we store it in @macroexpansions in preparation for writing it to noperltex.sty (when perltex.pl is run with --makesty).

```
509 undef $_;
510 my $result;
511 {
512 my $warningmsg;
513 local $SIG{ __WARN__}} =514 sub {chomp ($warningmsg=$_[0]); return 0};
515 $result = $sandbox_eval->($perlcode);
516 if (defined $warningmsg) {
517    $warningmsg = ~ s/at \(eval \d+\) line \d+\W+//;
518 print LOGFILE "# ===> $warningmsg\n\n";
519 }
520 }
521 $result = "" if !$result || $optag eq "RUN";
```

```
522 if ($@) {
523 my \text{Im} s g = \text{SO};
524 $msg = ~ s/at \(eval \d+\) line \d+\W+//;
525 \frac{\frac{1}{\text{msg}} - \frac{\ln}{\text{MessageBreak}}}{g};
526 \text{Smsg} = \text{s}/\text{s}+/ /;
527 $result = "\\PackageError{perltex}{$msg}";
528 my @helpstring;
529 if ($msg =^{\b{b\b} {
530 @helpstring =
531 ("The preceding error message comes from Perl. Apparently,",
532 "the Perl code you tried to execute attempted to perform an",
533 "'unsafe' operation. If you trust the Perl code (e.g., if",
534 "you wrote it) then you can invoke perltex with the --nosafe"
535 "option to allow arbitrary Perl code to execute.",
536 "Alternatively, you can selectively enable Perl features",
537 "using perltex's --permit option. Don't do this if you don't",
538 "trust the Perl code, however; malicious Perl code can do a",
539 "world of harm to your computer system.");
540 }
541 else {
542 @helpstring =
543 ("The preceding error message comes from Perl. Apparently,",
544 "there's a bug in your Perl code. You'll need to sort that",
545 "out in your document and re-run perltex.");
546 }
547 my $helpstring = join ("\\MessageBreak\n", @helpstring);
548 $helpstring = s/\lambda. /.\\space\\space /g;
549 $result .= "{$helpstring}";
550 }
551 push @macroexpansions, $result if defined $styfile && $optag eq "USE";
   Log the resulting LAT<sub>EX</sub> code.
552 print LOGFILE "%" x 30, " LATEX RESULT ", "%" x 30, "\n";
553 print LOGFILE $result, "\n\n";
   We add \endinput to the generated LAT<sub>E</sub>X code to suppress an extraneous
end-of-line character that T<sub>E</sub>X would otherwise insert.
554 $result .= '\endinput';
   Continuing the protocol described in Figure 4 on page 24 we now write $result
(which contains either the result of executing the user's or a \PackageError) to
the $fromperl file, delete $toflag, $toperl, and $doneflag, and notify LATEX
by touching the $fromflag file. As a performance optimization, we also write
\endinput into $pipe to wake up the latex process.
```

```
555 open (FROMPERL, ">$fromperl") || die "open($fromperl): $!\n";
556 syswrite FROMPERL, $result;
557 close FROMPERL;
558 delete_files($toflag, $toperl, $doneflag);
559 open (FROMFLAG, ">$fromflag") || die "open($fromflag): $!\n";
560 close FROMFLAG;
```

```
561 if (open (PIPE, ">$pipe")) {
562 autoflush PIPE 1;
563 print PIPE $pipestring;
564 close PIPE;
565 }
```
We have to perform one final LAT<sub>EX</sub>-to-Perl synchronization step. Otherwise, a subsequent \perl[re]newcommand would see that \$fromflag already exists and race ahead, finding that \$fromperl does not contain what it's supposed to.

```
566 awaitexists($toperl);
567 delete_files($fromflag);
568 open (DONEFLAG, ">$doneflag") || die "open($doneflag): $!\n";
569 close DONEFLAG;
```
Again, we awaken the latex process, which is blocked on \$pipe. If writing to the pipe takes more than one second we assume that latex has exited and trigger the sigalrm handler (page [32\)](#page-31-0).

```
570 alarm 1;
571 if (open (PIPE, ">$pipe")) {
572 autoflush PIPE 1;
573 print PIPE $pipestring;
574 close PIPE;
575 }
576 alarm 0;
577 }
```
#### 3.2.10 Final cleanup

If we exit abnormally we should do our best to kill the child latex process so that it doesn't continue running forever, holding onto system resources.

```
578 END {
579 close LOGFILE;
580 if (defined $latexpid) {
581 kill (9, $latexpid);
582 exit 1;
583 }
584
585 if (defined $styfile) {
```
This is the big moment for the --makesty option. We've accumulated the output from each PerlT<sub>E</sub>X macro invocation into **@macroexpansions**, and now we need to produce a noperltex.sty file. We start by generating a boilerplate header in which we set up the package and load both perltex and filecontents.

```
586 print STYFILE <<"STYFILEHEADER1";
587 \\NeedsTeXFormat{LaTeX2e}[1999/12/01]
588 \\ProvidesPackage{noperltex}
589 [2007/09/29 v1.4 Perl-free version of PerlTeX specific to $jobname.tex]
590 STYFILEHEADER1
591 ;
592 print STYFILE <<'STYFILEHEADER2';
```

```
593 \RequirePackage{filecontents}
                             594
                             595 % Suppress the "Document must be compiled using perltex" error from perltex.
                             596 \let\noperltex@PackageError=\PackageError
                             597 \renewcommand{\PackageError}[3]{}
                             598 \RequirePackage{perltex}
                             599 \let\PackageError=\noperltex@PackageError
                             600
\plmac@macro@invocation@num
    \plmac@show@placeholder
                              noperltex.sty works by redefining the \plmac@show@placeholder macro, which
                              normally outputs a framed "PerlTEX" when perltex.pl isn't running, changing
                              it to input noperliex-\langle number \rangle.tex instead (where \langle number \rangle is the contents
                              of the \plmac@macro@invocation@num counter). Each noperltex-\langle number \rangle.tex
                              file contains the output from a single invocation of a PerlT<sub>E</sub>X-defined macro.
                             601 % Modify \plmac@show@placeholder to input the next noperltex-*.tex file
                             602 % each time a PerlTeX-defined macro is invoked.
                             603 \newcount\plmac@macro@invocation@num
                             604 \gdef\plmac@show@placeholder#1#2\@empty{%
                             605 \ifx#1U\relax
                             606 \endgroup
                             607 \advance\plmac@macro@invocation@num by 1\relax
                             608 \global\plmac@macro@invocation@num=\plmac@macro@invocation@num
                             609 \input{noperltex-\the\plmac@macro@invocation@num.tex}%
                             610 \else
                             611 \endgroup
                             612 \fi
                             613 }
                             614 STYFILEHEADER2
                             615 ;
```
Finally, we need to have noperltex.sty generate each of the noperltex- $\langle number \rangle$ .tex files. For each element of @macroexpansions we use one filecontents environment to write the macro expansion verbatim to a file.

```
616 foreach my $e (0 .. $#macroexpansions) {
617 print STYFILE "\n";
618 printf STYFILE "%% Invocation #%d\n", 1+$e;
619 printf STYFILE "\\begin{filecontents}{noperltex-%d.tex}\n", 1+$e;
620 print STYFILE $macroexpansions[$e], "\\endinput\n";
621 print STYFILE "\\end{filecontents}\n";
622 }
623 print STYFILE "\\endinput\n";
624 close STYFILE;
625 }
626
627 exit 0;
628 }
629
630 __END__
```
#### <span id="page-39-2"></span>3.2.11 perltex.pl POD documentation

perltex.pl includes documentation in Perl's POD (Plain Old Documentation) format. This is used both to produce manual pages and to provide usage information when perltex.pl is invoked with the --help option. The POD documentation is not listed here as part of the documented perltex.pl source code because it contains essentially the same information as that shown in Section [2.3.](#page-5-0) If you're curious what the POD source looks like then see the generated perltex.pl file.

#### <span id="page-39-0"></span>3.3 Porting to other languages

Perl is a natural choice for a LATEX macro language because of its excellent support for text manipulation including extended regular expressions, string interpolation, and "here" strings, to name a few nice features. However, Perl's syntax is unusual and its semantics are rife with annoying special cases. Some users will therefore long for a  $\langle some\text{-}language\text{-}other\text{-}than\text{-}Perl$ . Fortunately, porting PerlTEX to use a different language should be fairly straightforward. perltex.pl will need to be rewritten in the target language, of course, but perltex.sty modifications will likely be fairly minimal. In all probability, only the following changes will need to be made:

- Rename perltex.sty and perltex.pl (and choose a package name other than "PerlT<sub>E</sub>X") as per the PerlT<sub>E</sub>X license agreement (Section [4\)](#page-39-1).
- In your replacement for perltex.sty, replace all occurrences of "plmac" with a different string.
- In your replacement for perltex.pl, choose different file extensions for the various helper files.

The importance of these changes is that they help ensure version consistency and that they make it possible to run  $\langle some\text{-}language\text{-}other\text{-}than\text{-}Perl\rangle$ T<sub>EX</sub> alongside PerlT<sub>E</sub>X, enabling multiple programming languages to be utilized in the same LATEX document.

## <span id="page-39-1"></span>4 License agreement

Copyright © 2010 Scott Pakin <scott+pt@pakin.org>

These files may be distributed and/or modified under the conditions of the L<sup>A</sup>TEX Project Public License, either version 1.3c of this license or (at your option) any later version. The latest version of this license is in [http://www.latex-project.](http://www.latex-project.org/lppl.txt) [org/lppl.txt](http://www.latex-project.org/lppl.txt) and version 1.3c or later is part of all distributions of LATEX version 2006/05/20 or later.

## Acknowledgments

Thanks to Andrew Mertz for writing the first draft of the code that produces the PerlT<sub>EX</sub>-free noperltex.sty style file and for testing the final draft; to Andrei Alexandrescu for providing a few bug fixes; to Nick Andrewes for identifying and helping diagnose a problem running PerlTEX with X<sub>T</sub>TEX and to Jonathan Kew for suggesting a workaround; and to Linus Källberg for reporting and helping diagnose some problems with running PerlT<sub>E</sub>X on Windows. Also, thanks to the many people who have sent me fan mail or submitted bug reports, documentation corrections, or feature requests. (The \perldo macro and the --makesty option were particularly popular requests.)

## Change History

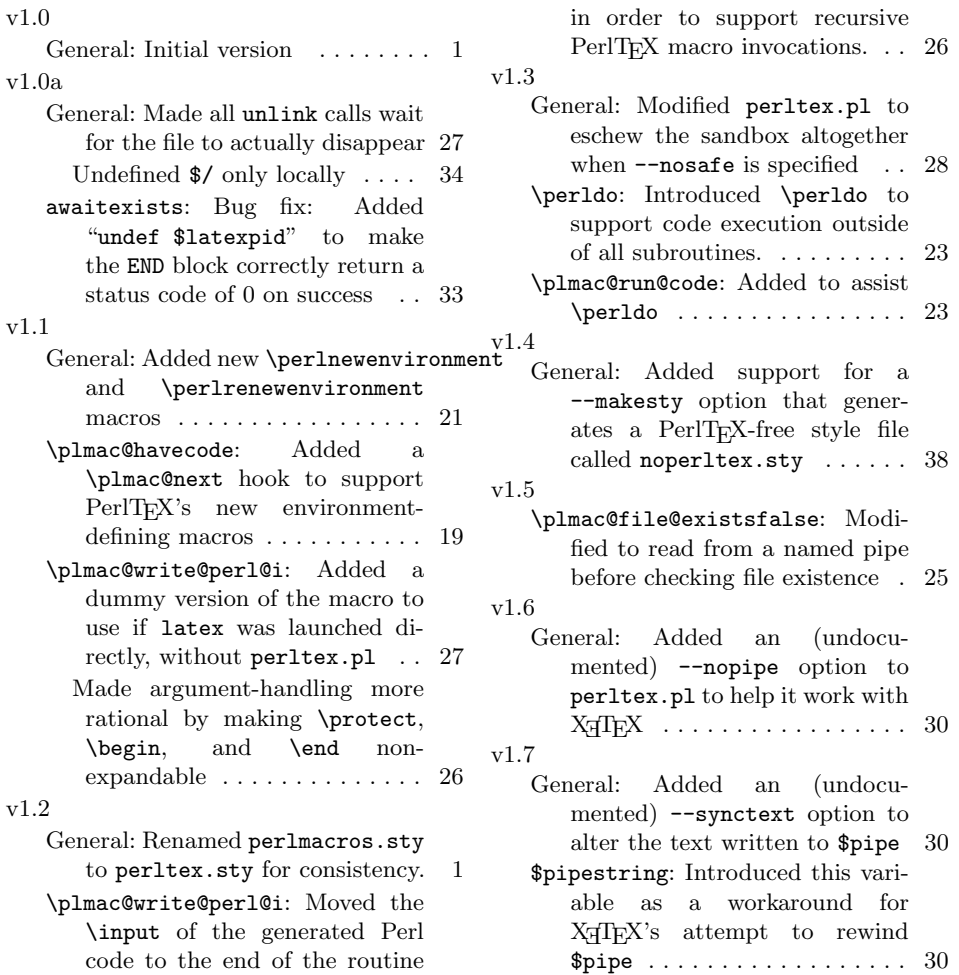

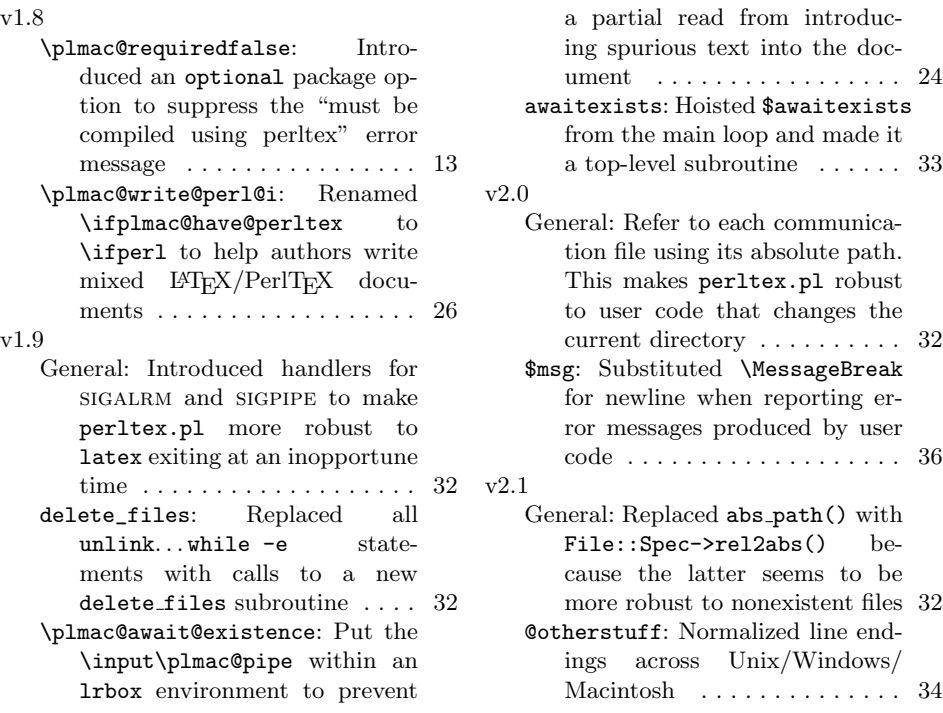

## Index

Numbers written in italic refer to the page where the corresponding entry is described; numbers underlined refer to the code line of the definition; numbers in roman refer to the code lines where the entry is used.

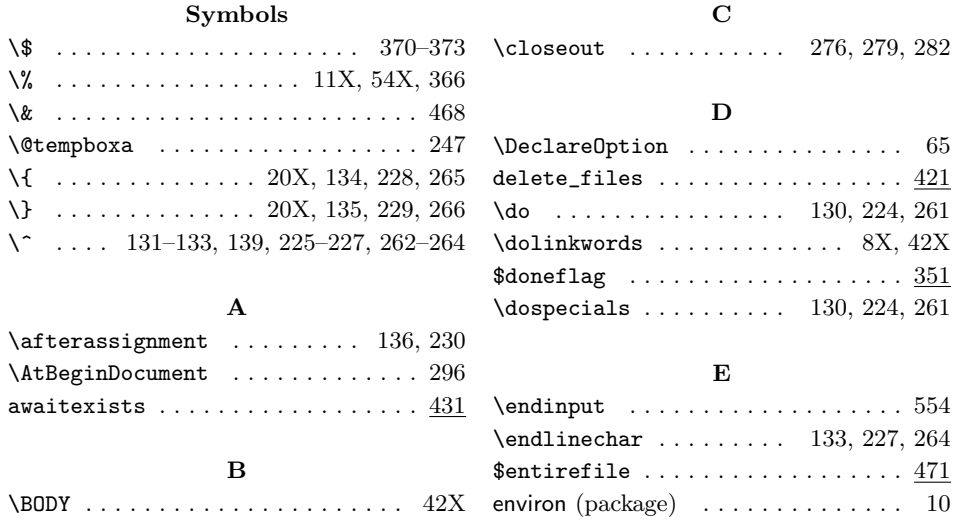

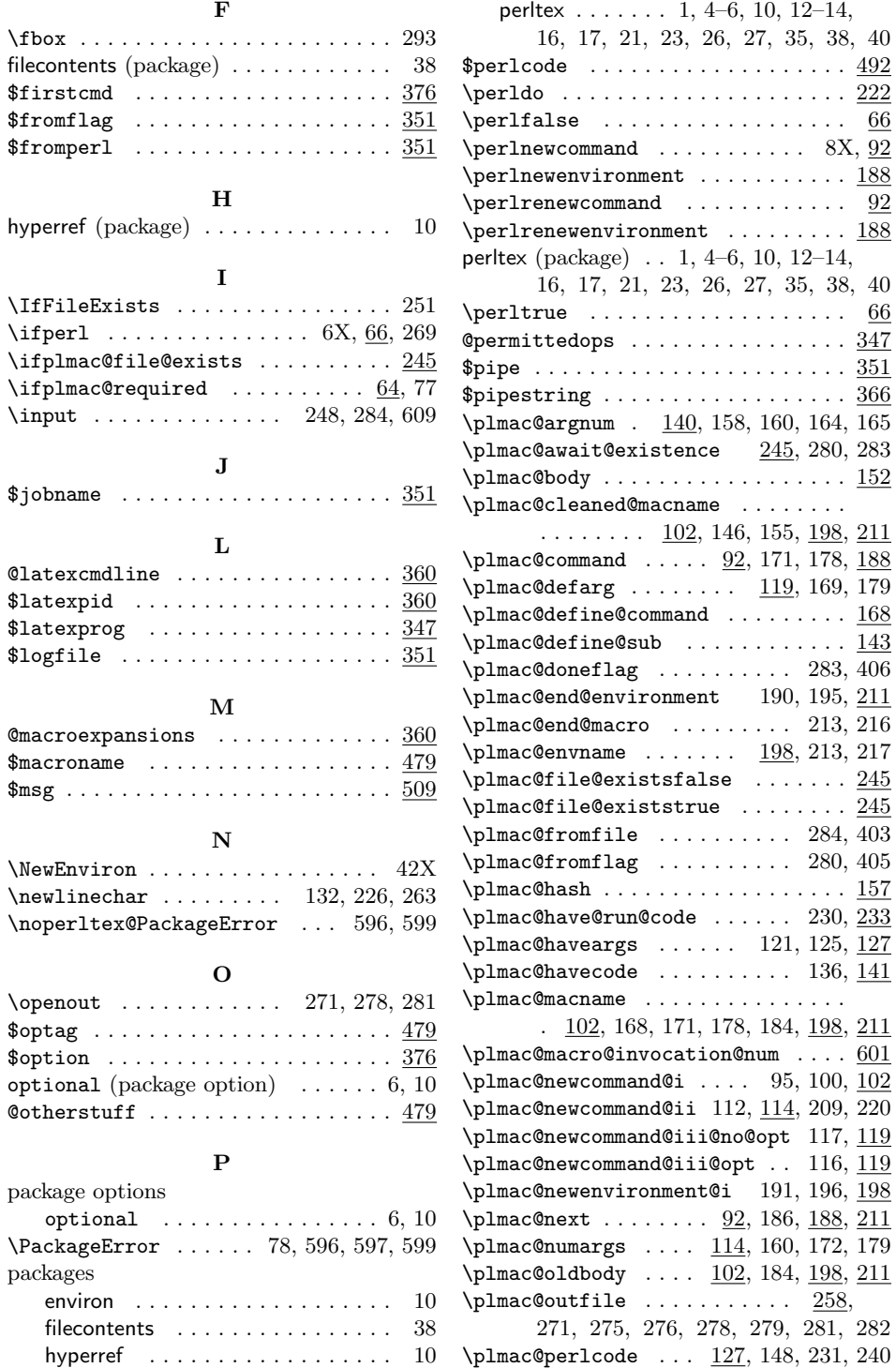

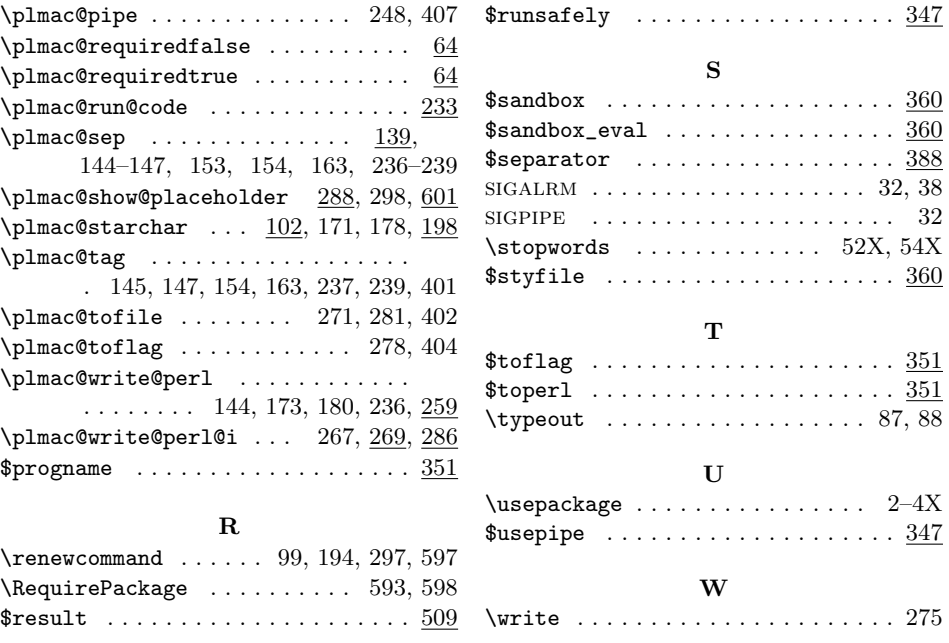